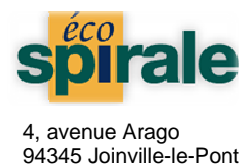

Logiciel Edition Etiquette Spécification Technique

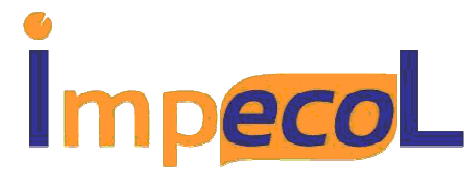

# Logiciel outil d'édition d'étiquette sur planches

Compatibilité : Windows 2000, XP Vista, 7

## Espace disque nécessaire :

20 Mo à l'installation 25 Mo à terme avec les historiques

Installation : Setup permettant de personnaliser l'installation

Répertoire d'installation conseillé : C:\program files\impecol Pas de fichier copié ailleurs

### Désinstallation :

Menu ajout / suppression des programmes ou en lançant le fichier C:\program files\impecol\wduninst.exe Raccourci sur le bureau Windows : impecol.exe

Langage de développement : Windev 11

Base de données (historiques) : hyperfile

### Config système minimum :

Pentium III ou équivalent ou supérieur 128 mo mini Occupation Mémoire RAM : utilisation : 10 Mo

### Imprimante :

Imprimante Laser Windows Standard (PCL5 / PCL6...) Paramètre imprimante : Ordre des pages : de la première à la dernière **\_\_\_\_\_\_\_\_\_\_\_\_\_\_\_\_\_\_\_\_\_\_\_\_\_\_\_\_\_\_\_\_\_\_\_\_\_\_\_\_\_\_\_\_\_\_\_\_\_\_\_\_\_\_\_\_\_\_\_\_\_\_\_\_\_\_\_\_\_\_\_\_\_\_\_\_\_\_\_\_\_\_\_\_\_\_\_\_\_\_\_\_\_\_\_\_\_\_\_\_\_\_\_\_\_\_\_\_\_\_\_\_\_\_** 

> **Et pour tous renseignements :** n'hésitez pas à consulter notre équipe Tel : 01.48.85.38.38 Fax : 01.48.85.79.88 Email : info@ecospirale.fr

Site Internet : www.ecospirale.fr/